# **Quatrième Partie**

## Transactions, utilisateurs et privilèges

### **Transactions Sommaire**

#### **T** Transactions

- Opérations élémentaires
- **E** Concurrence d'accès
- **Utilisateurs et privilèges**

#### **Transactions Définition**

- Une transaction est une suite d'opérations qui forme un tout indivisible, donc :
	- $\triangleright$  soit entièrement réalisée
	- $\triangleright$  soit entièrement ignorée
- Avant la fin d'une transaction les modifications ne sont pas visibles des autres transactions -> « bac à sable »
	- Les transactions jouent un rôle majeur dans :
		- $\triangleright$  la gestion des accès concurrents
		- $\triangleright$  la reprise sur panne
		- $\triangleright$  la réalisation matérielle des opérations

 (Note : la notion de transaction est une des rares notions de BdD reprise dans divers autres domaines de l'informatique : filesystems, mémoires transactionnelles, etc.)

 $\triangleright$ 

## **Transactions** Opérations élémentaires

- En général, une transaction débute (implicitement) par la première instruction DML
	- La fin d'une transaction peut prendre deux formes :
		- $\triangleright$  COMMIT : les modifications apportées deviennent effectives, et sont rendues visibles aux autres transactions
		- $\triangleright$  ROLLBACK : les modifications apportées sont annulées, on revient à l'état de la base en début de transaction
- En général une instruction DDL effectue un COMMIT implicite de la transaction en cours, et constitue une transaction à elle seule
- La fin d'une connexion termine la transaction en cours : fin normale  $=$  COMMIT, fin anormale  $=$  ROLLBACK
- Éviter absolument les fins implicites

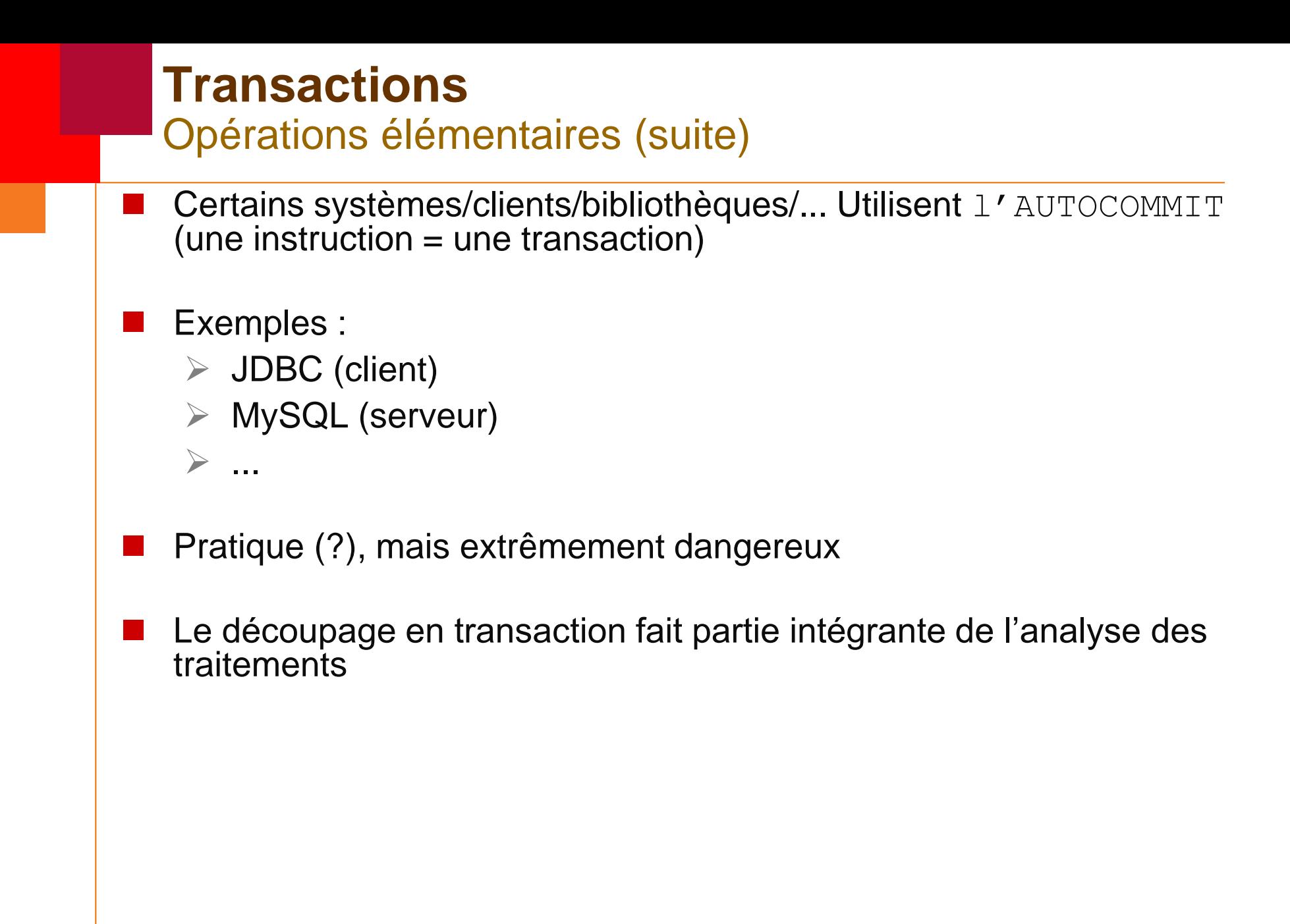

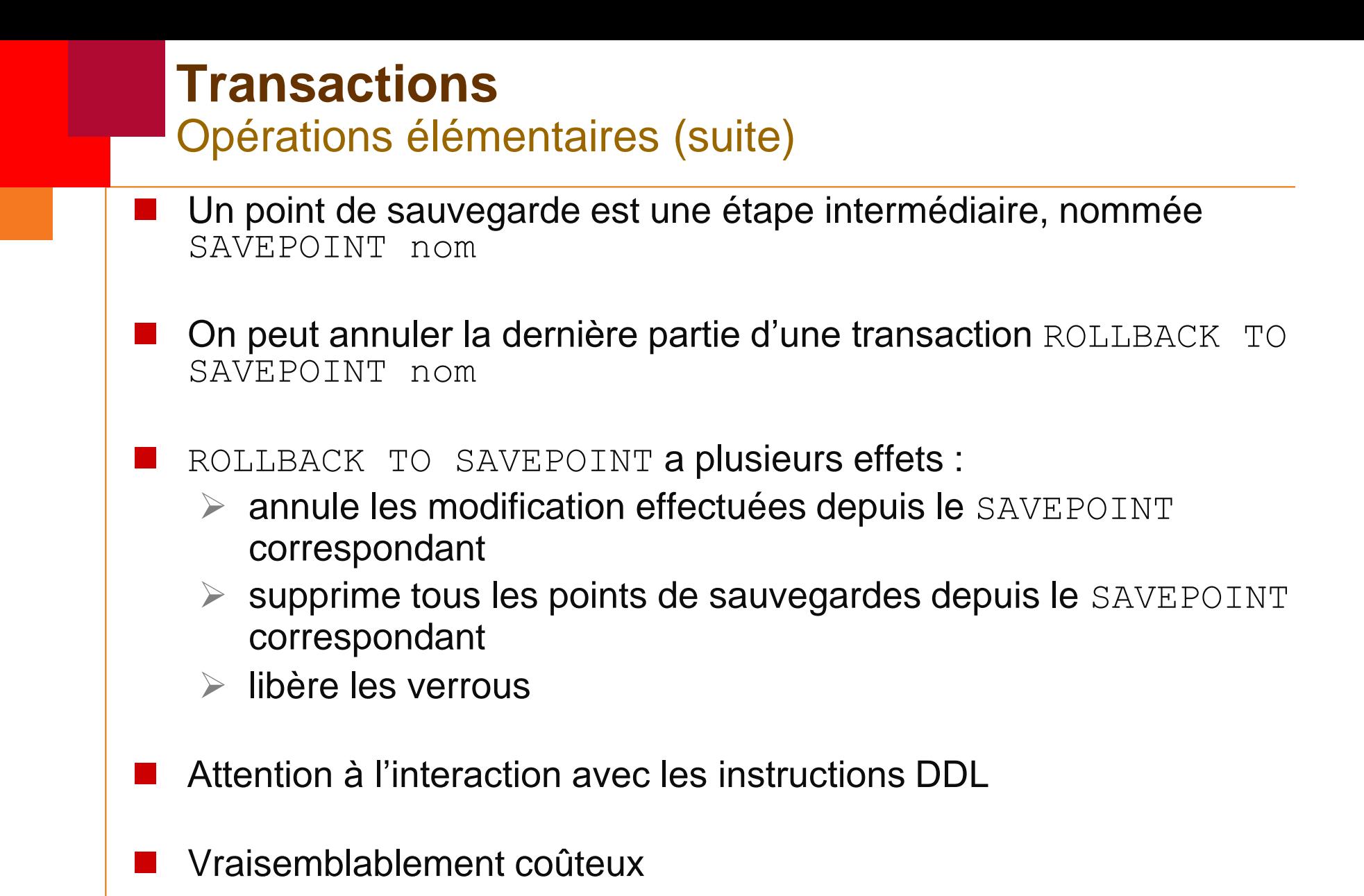

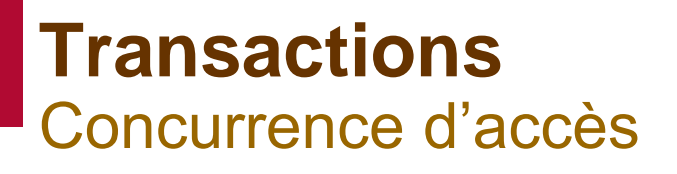

- Plusieurs transactions accèdent simultanément aux données
- Premier problème : lecture impropre

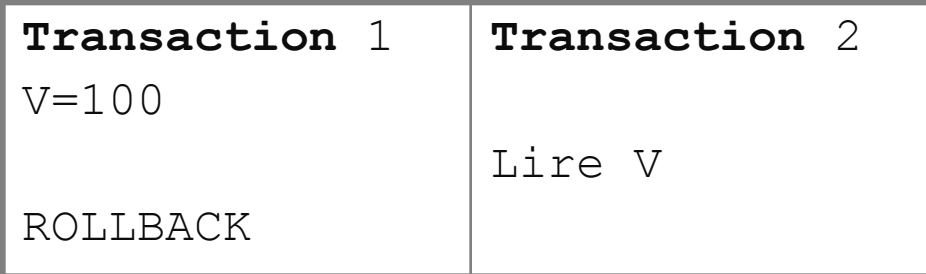

■ Cette anomalie est corrigée par le définition des transactions : les valeurs modifiées ne seront visibles qu'après la fin de la transaction « verrous » (impact majeur sur les performances)

### **Transactions** Concurrence d'accès

**Deuxième problème : lecture non reproductible** 

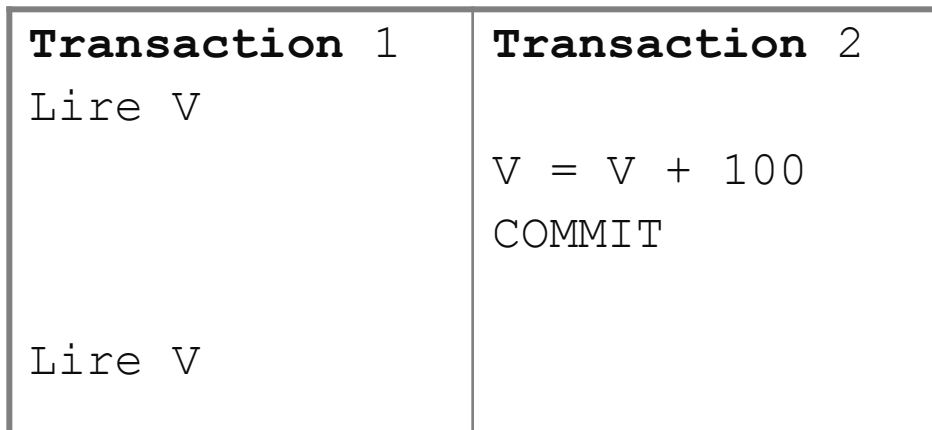

- **Lourd à éviter pour les lectures**
- **Pour les modifications envisagées, nécessiter de verrouiller** explicitement les données: SELECT ... FOR UPDATE

### **Transactions** Concurrence d'accès (suite)

**Troisième problème : lignes fantômes** 

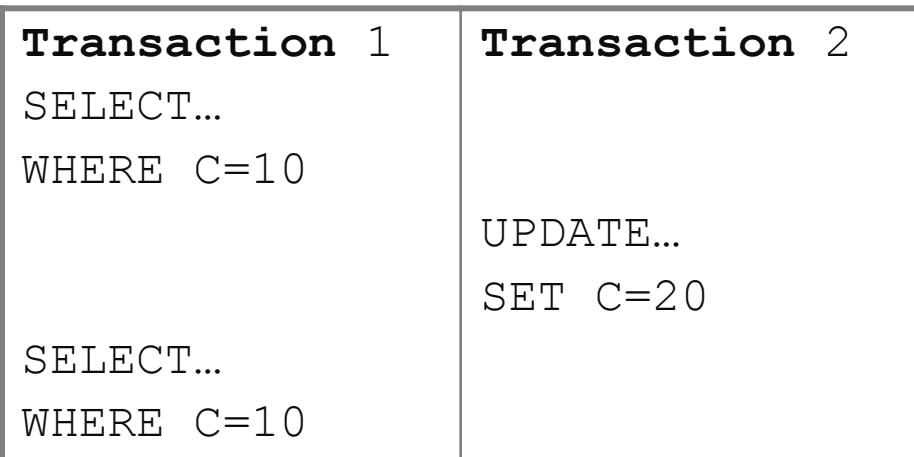

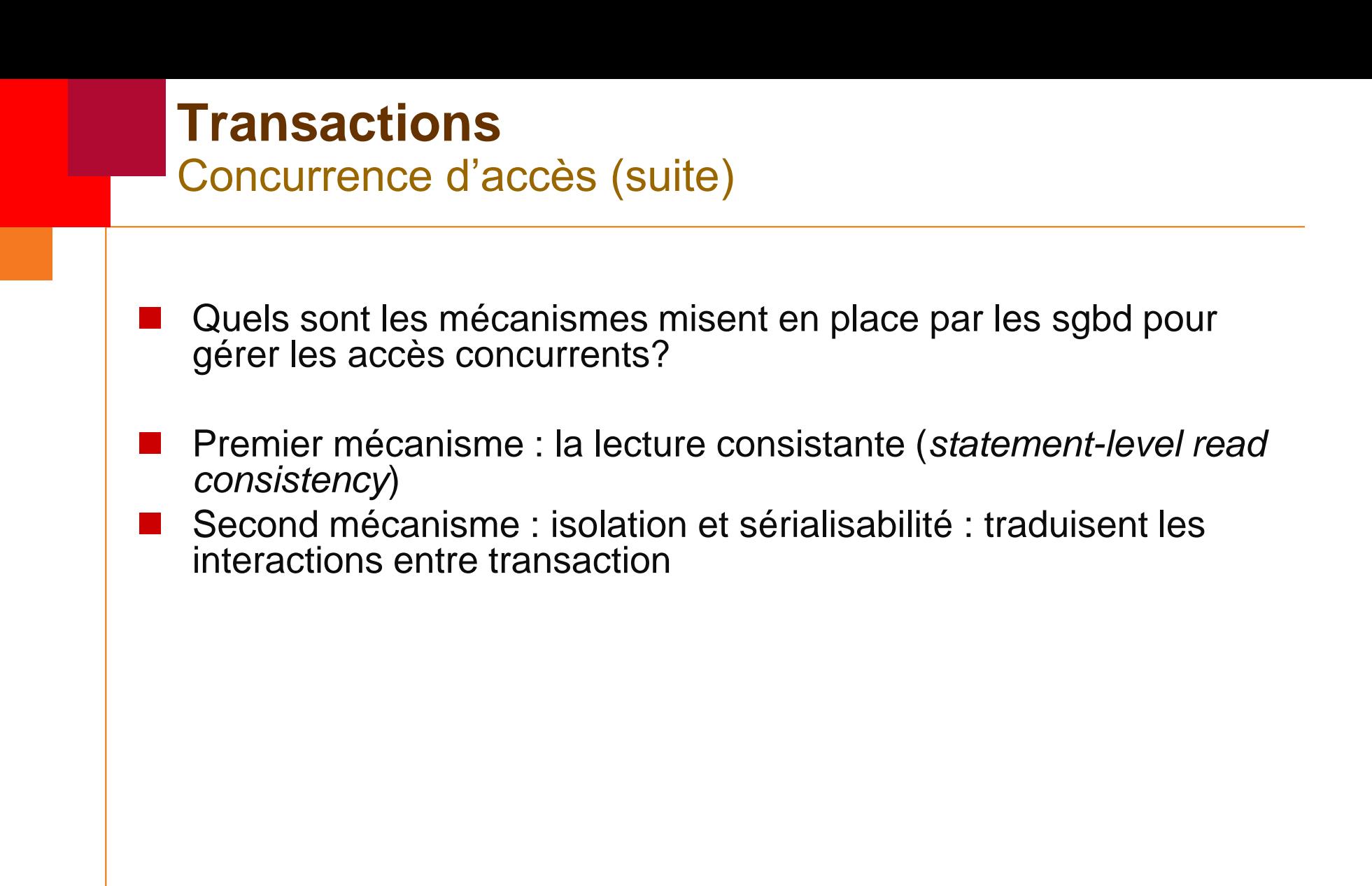

#### **Transactions** Concurrence d'accès (suite)

- Premier mécanisme : la lecture consistante (*statement-level read consistency*) : les résultats d'une requête reflètent l'état des données au début de la requête
	- $\triangleright$  Pertinent dans le cas de requêtes longues : la fin est synchrone avec le début, même en cas de COMMIT par une autre transaction pendant le déroulement de la requête
	- Attention : concerne également UPDATE et DELETE, qui exécutent une requête.

## **Transactions** Concurrence d'accès (suite) Second mécanisme : isolation et sérialisabilité : traduisent les interactions entre transaction Par exemple, Oracle, PSQL, … fournit des niveaux d'isolation Ex: 1 *Read committed* (par défaut) : lecture consistante, mais problèmes de lecture non-reproductible et de lignes fantômes SET TRANSACTION ISOLATION LEVEL READ COMMITTED 2 *Serializable* : la transaction ne voit que l'état au début de la transaction, plus ses propres modifications SET TRANSACTION ISOLATION LEVEL SERIALIZABLE 3 *Read-only* : la transaction ne voit que l'état au début de la transaction, les modifications sont interdites SET TRANSACTION READ ONLY

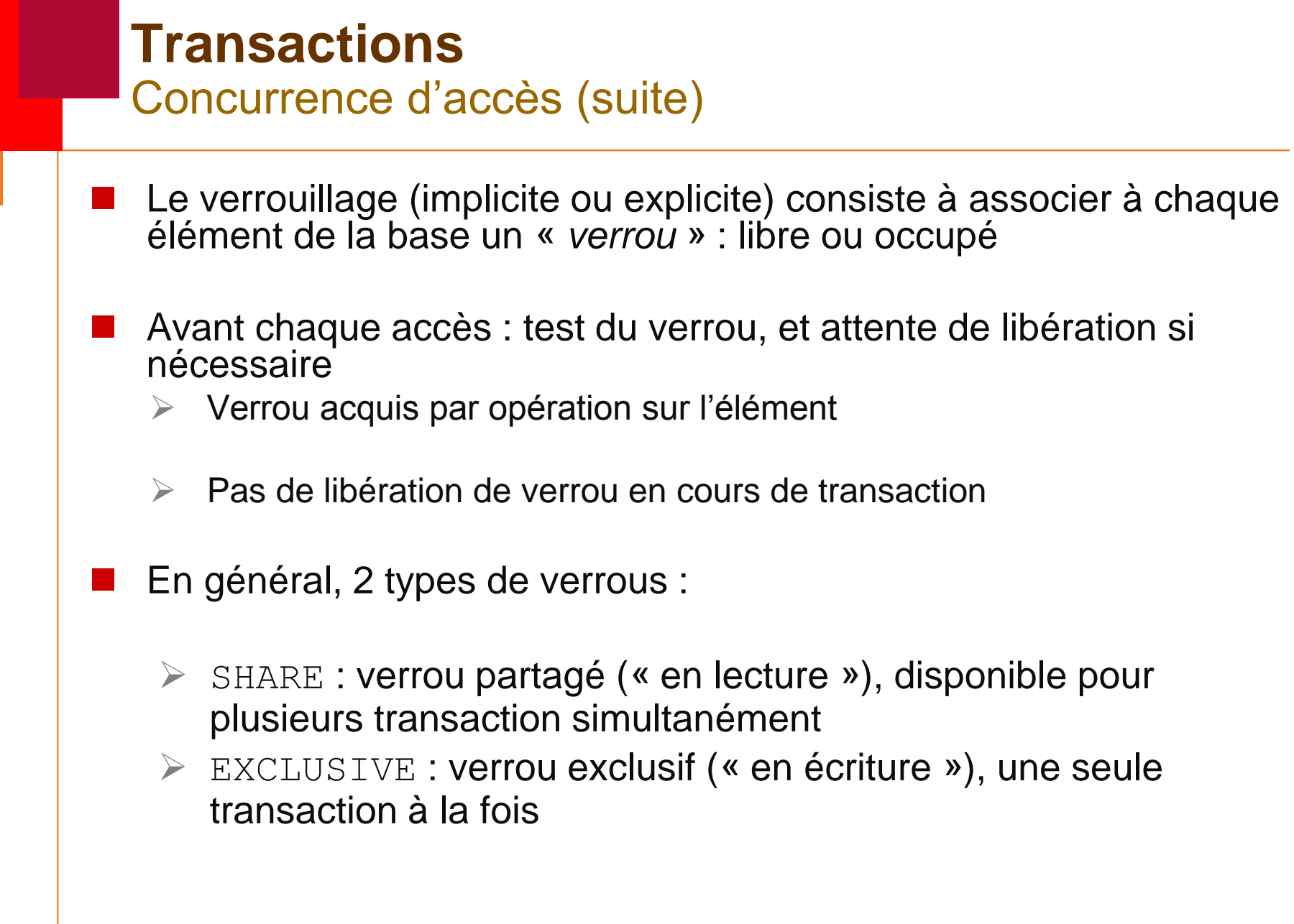

![](_page_13_Figure_0.jpeg)

#### **Transactions** Concurrence d'accès (suite) - Interblocage

Les problèmes habituels du verrouillage peuvent se poser : le *deadlock*

![](_page_14_Picture_67.jpeg)

En général, les SGBD empêchent l'apparition de *deadlocks*

## **Utilisateurs et privilèges**

- Chaque utilisateur d'une base de données est identifié (accès avec mot de passe, sauf exception)
- Chaque objet d'un schéma a un propriétaire, lequel peut attribuer des privilèges à d'autres utilisateurs
- En général, l'administrateur a un pouvoir (presque) total

 Un utilisateur est crée par : CREATE USER nom IDENTIFIED BY mdp En général, accompagné de quantité de paramètres (quotas, etc.)

- On le supprime par : DROP USER
- Très souvent : possibilité d'« importer » les utilisateurs systèmes, ou d'un autre dispositif (annuaire, etc.)

#### **Utilisateurs et privilèges** Privilèges

Un privilège est un droit d'accès à certains objets

SQL : attribution GRANT priv [, priv]\* ON object TO user [WITH GRANT OPTION]

Les privilèges incluent au moins :

- $\triangleright$  ALTER
- $\triangleright$  DELETE
- $\triangleright$  EXECUTE
- $>$  INDEX
- $>$  INSERT
- $\triangleright$  REFERENCES
- $\triangleright$  SELECT
- UPDATE

Sur tables et vues quand cela fait sens (sauf EXECUTE sur procédures)

#### **Utilisateurs et privilèges** Privilèges (suite)

 Certains privilèges peuvent être restreints à certaines colonnes (SELECT, UPDATE, INSERT, REFERENCES)

 WITH GRANT OPTION attribue au bénéficiaire le droit de transmettre le privilège

Révocation :

REVOKE priv [, priv]\* ON object

FROM user [CASCADE CONSTRAINTS]

(supprime les contraintes définies au titre du privilège supprimé)

 La révocation s'applique également aux utilisateurs ayant reçu le privilège du révoqué

#### **Utilisateurs et privilèges** Rôles

Collection (nommée) de privilèges, attribués en bloc

 Création en deux temps : CREATE ROLE nomrole GRANT priv [, priv]\* TO role

 Association d'un utilisateur GRANT nomrole TO user (idem pour REVOKE)

 Rôles souvent mis en évidence par l'analyse du système -> politique de sécurité (globale)

![](_page_19_Picture_0.jpeg)

![](_page_20_Figure_0.jpeg)